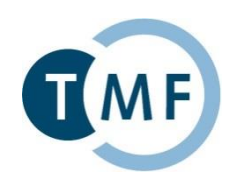

# **Session II: Praktische Arbeit mit tranSMART**

Aufbereitung und Analyse von Daten in phänotypischen und genotypischen Forschungsdatenbanken mit tranSMART | 05.08.2016 | Berlin

TMF - Technologie- und Methodenplattform für die vernetzte medizinische Forschung e.V.

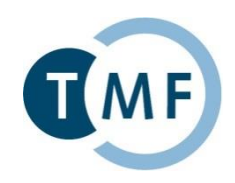

# **Teil 1** Ein kurzes einführendes Szenario mit tranSMART

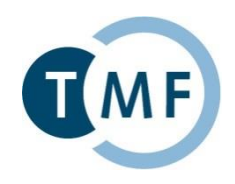

Als motivierendes Beispiel soll ein Signifikanztest (exakter Fisher-Yates-Test oder exakter Chi-Quadrat-Test) an einem Datensatz aus einer Brustkrebsstudie durchgeführt werden. Ein Fishertest liefert ein Maß für die Unabhängigkeit zweier Merkmale.

► Wie unabhängig ist die Überlebenszeit von der Tumorgröße?

#### **Anmelden am System**

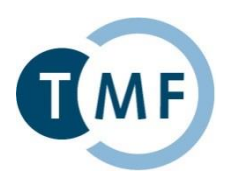

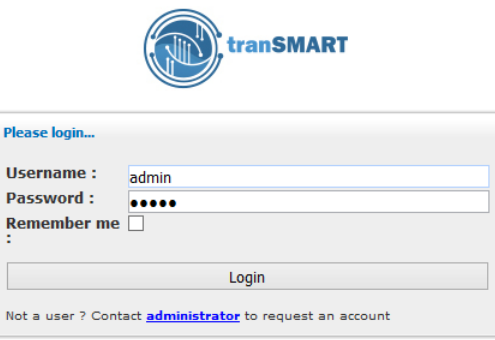

- Instanz 1:
	- URL: <http://postgres-demo.transmartfoundation.org/transmart>
	- uid: admin
	- pwd: admin
- Instanz 2:
	- URL: [http://public.etriks.org](http://public.etriks.org/)
	- uid: guest
	- pwd: transmart2015

#### **Browse: Studienübersicht und Metadaten**

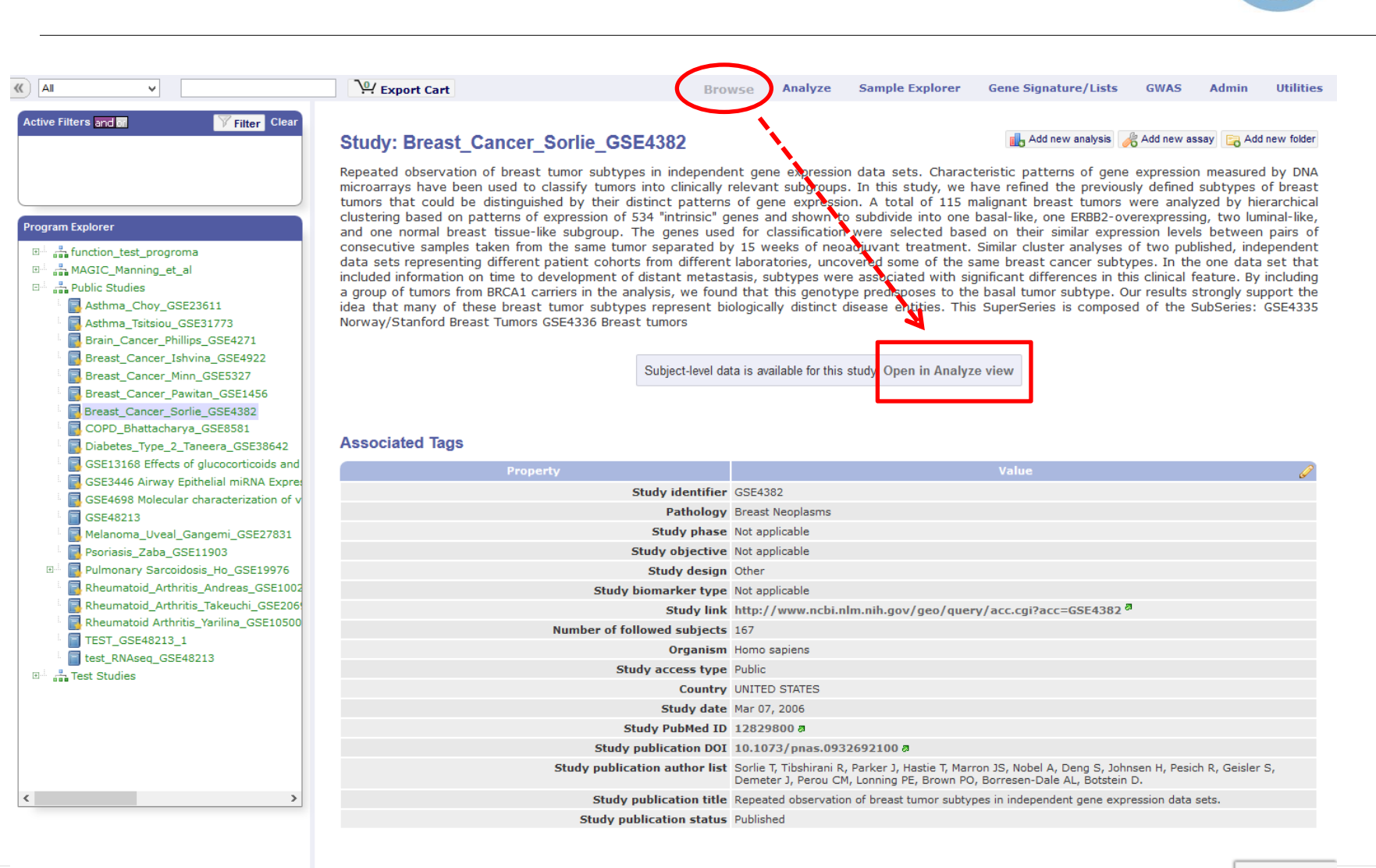

### **Links: Navigationsbaum für klinische Konzepte**

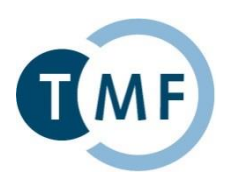

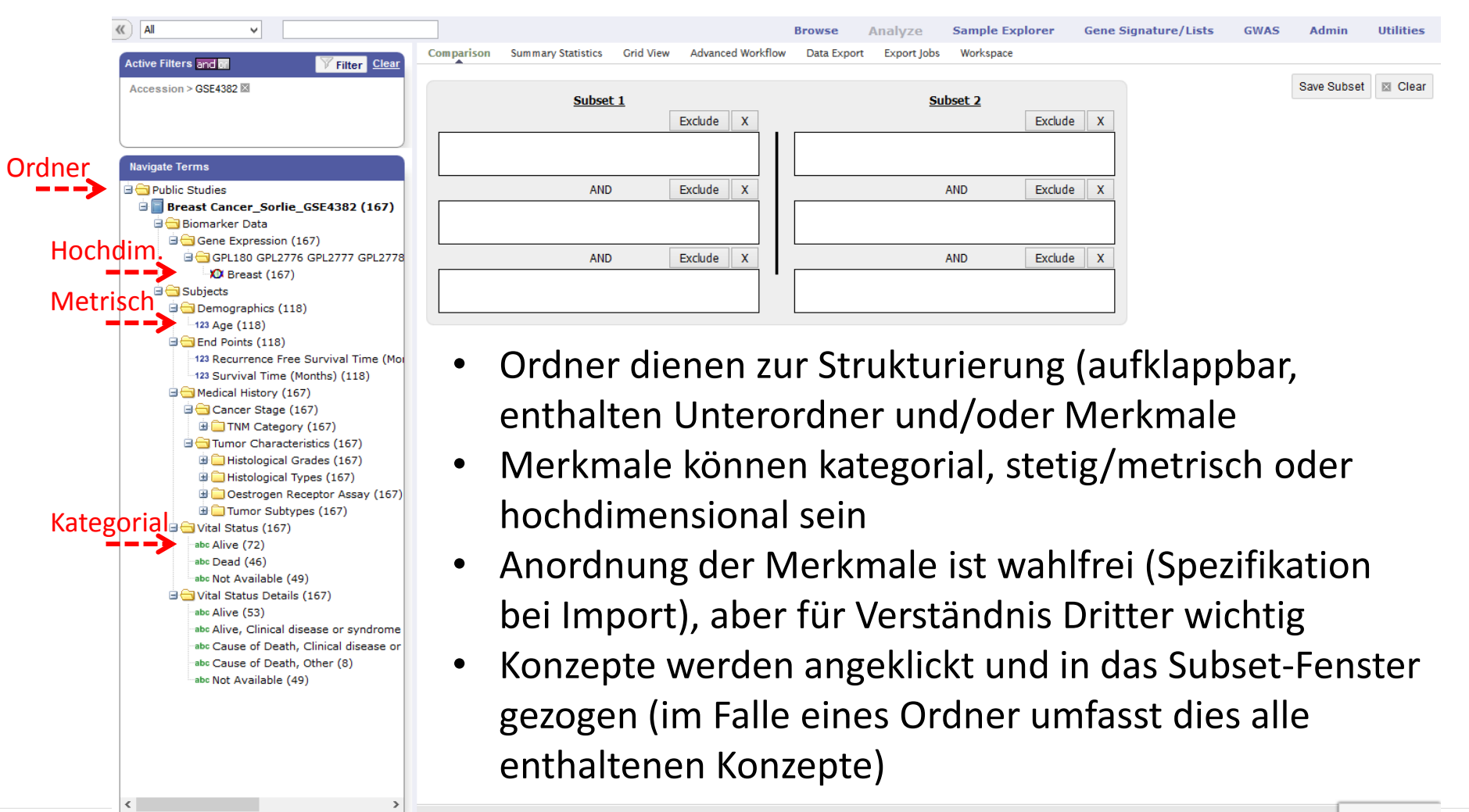

#### **Auswahl der gesamten Studie**

abc Not Available (49) Vital Status Details (167) abc Alive (53)

> abc Alive, Clinical disease or syndrome abc Cause of Death, Clinical disease or abc Cause of Death, Other (8) abc Not Available (49)

> > $\rightarrow$

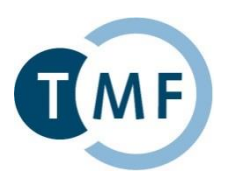

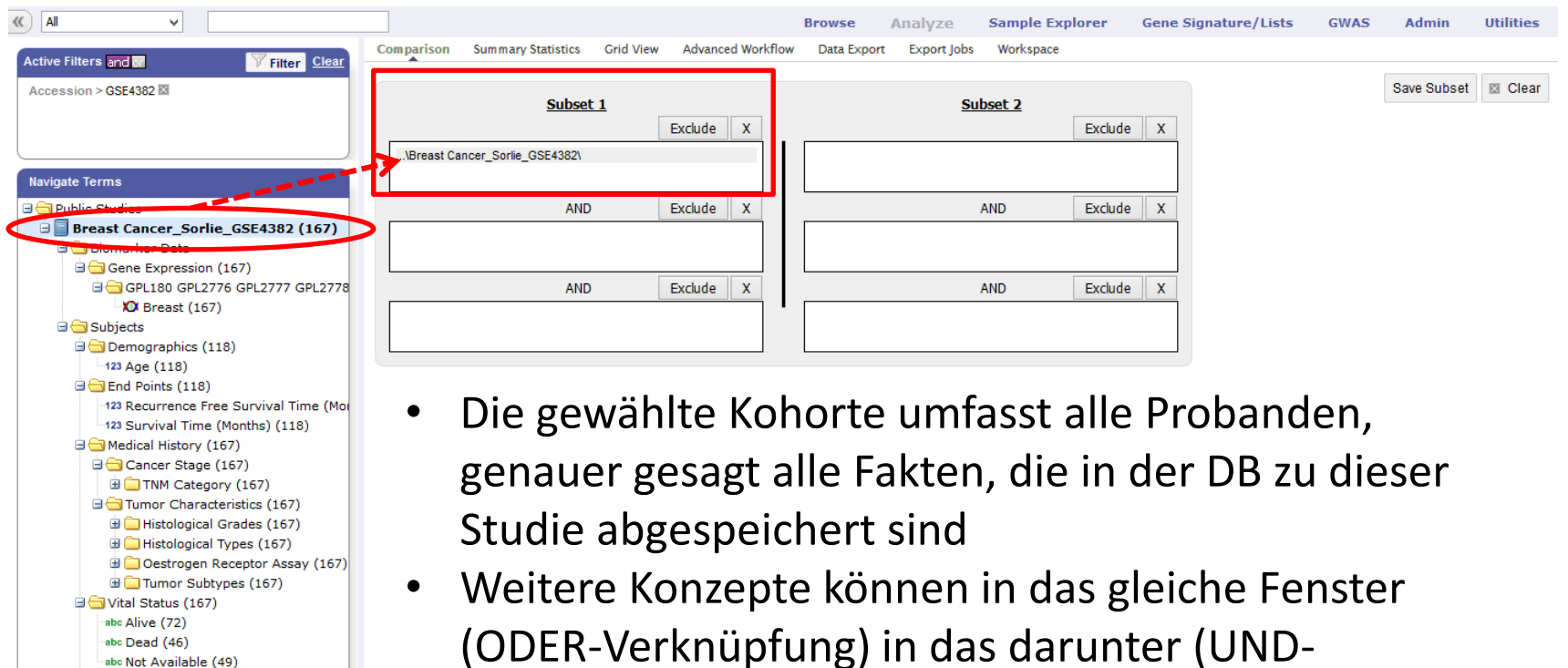

- Verknüpfung) oder das daneben (2. Kohorte für
- Vergleiche) geschoben werden
- Näheres in den praktischen Übungen

#### **Gewünschte Analysefunktion auswählen**

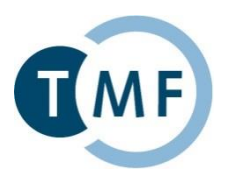

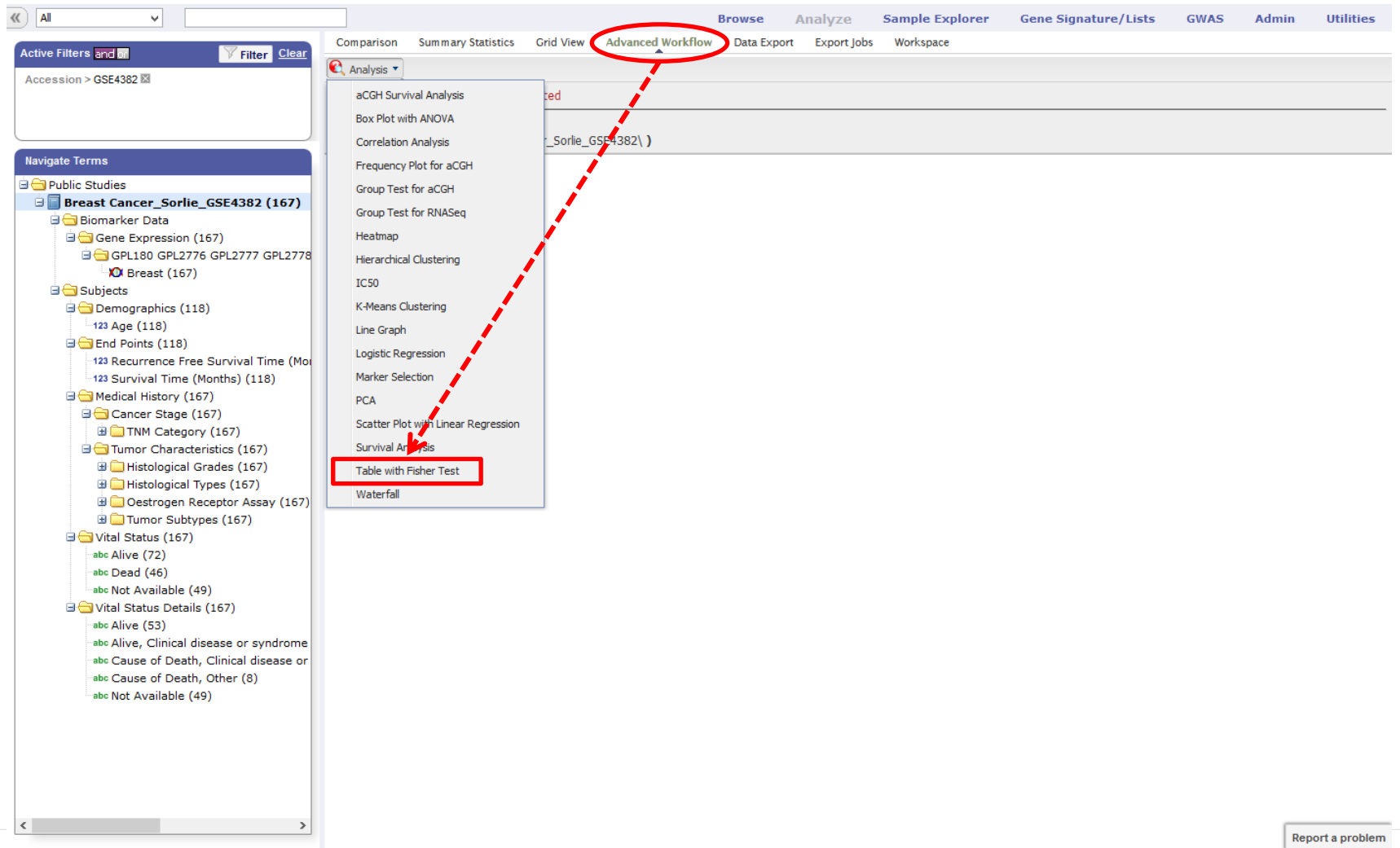

## **Es müssen die zwei zu untersuchenden Konzepte ausgewählt werden: 1. Tumorgröße nach TNM**

 $\rightarrow$ 

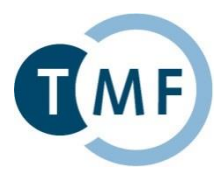

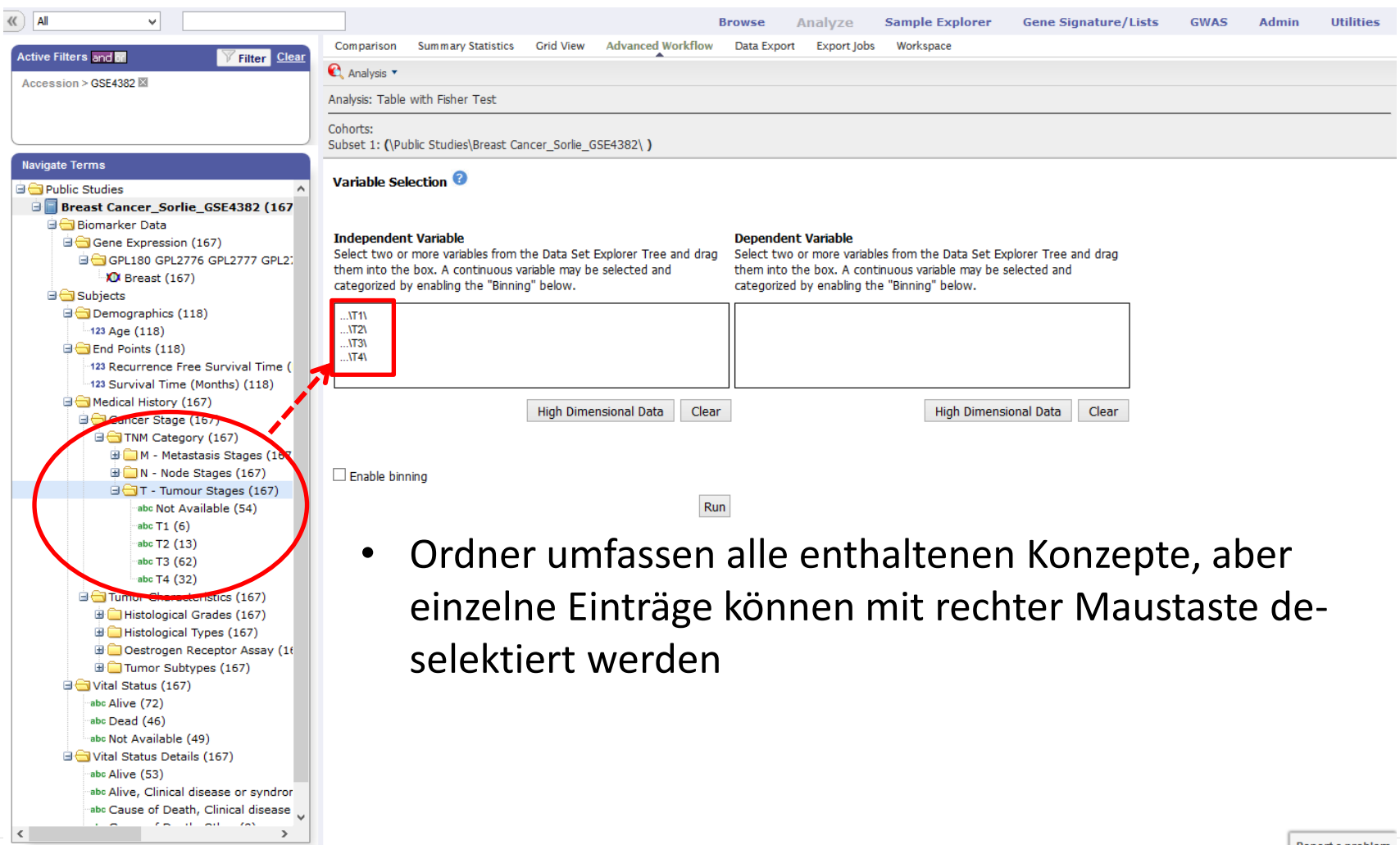

Report a problem

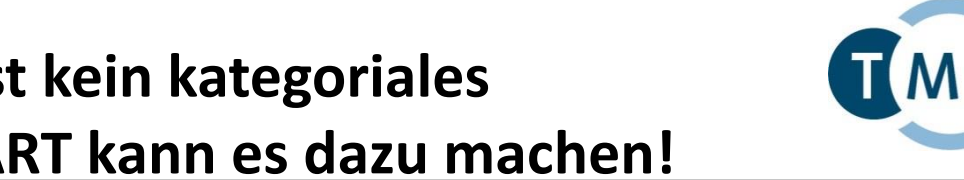

## **2. Überlebenszeit: das ist kein kategoriales Merkmal, aber tranSMART kann es dazu machen!**

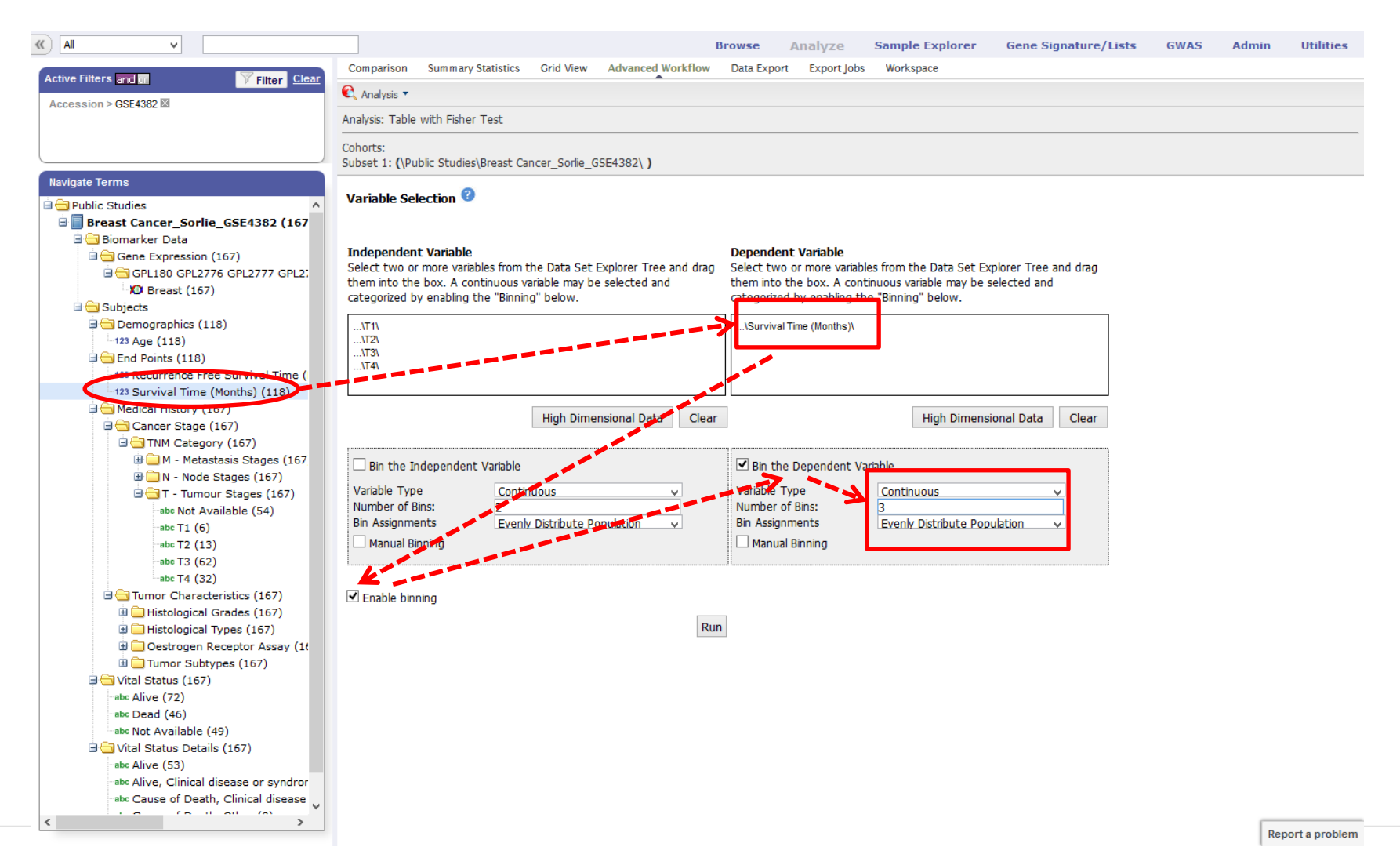

#### **Ladies and Gentlemen, please start your engines!**

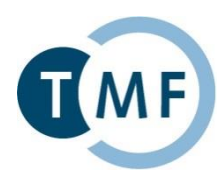

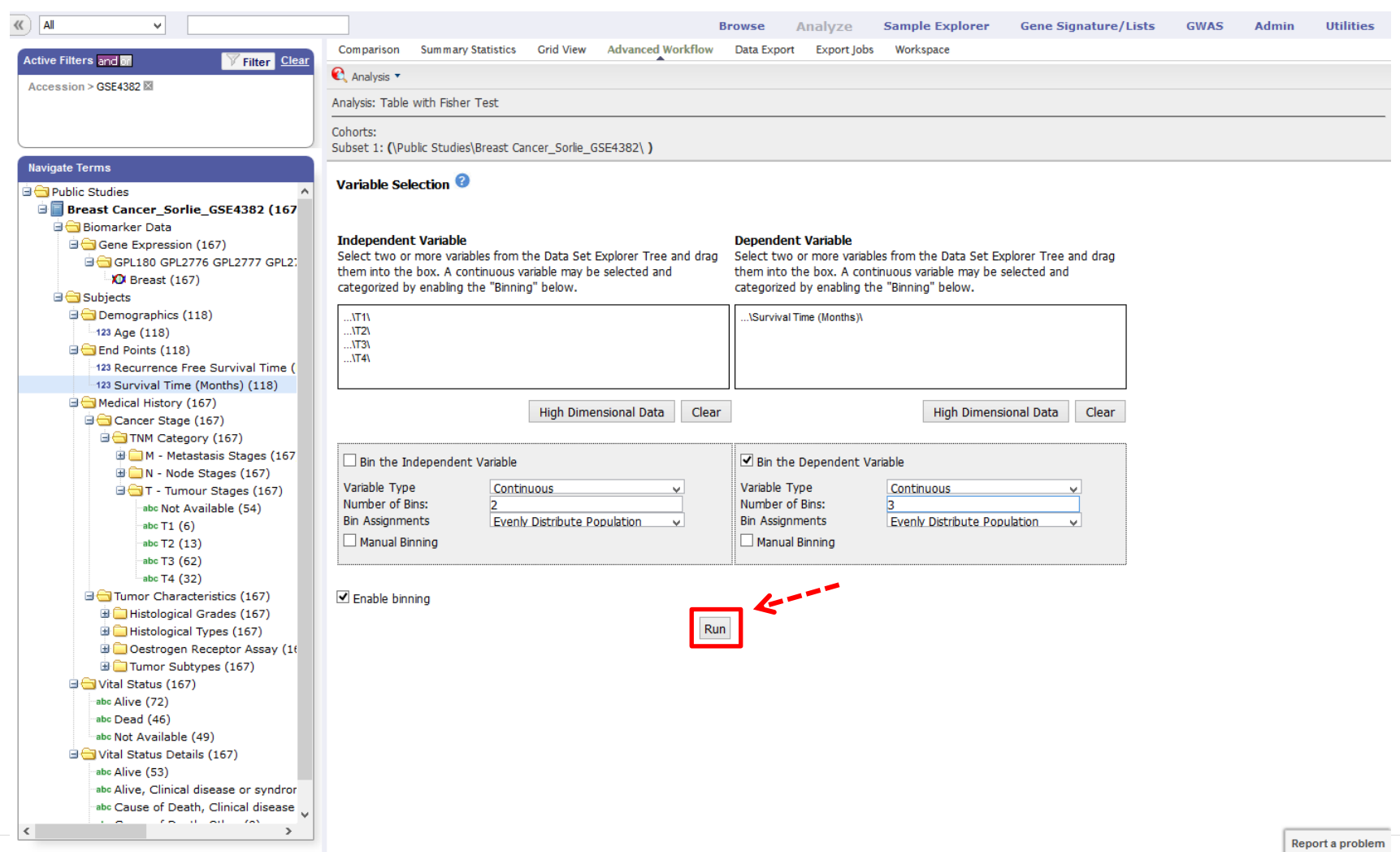

## **Ergebnis: p-Wert nach Fischer 0,278; p-Wert nach chi²-Test 0,272**

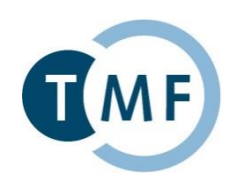

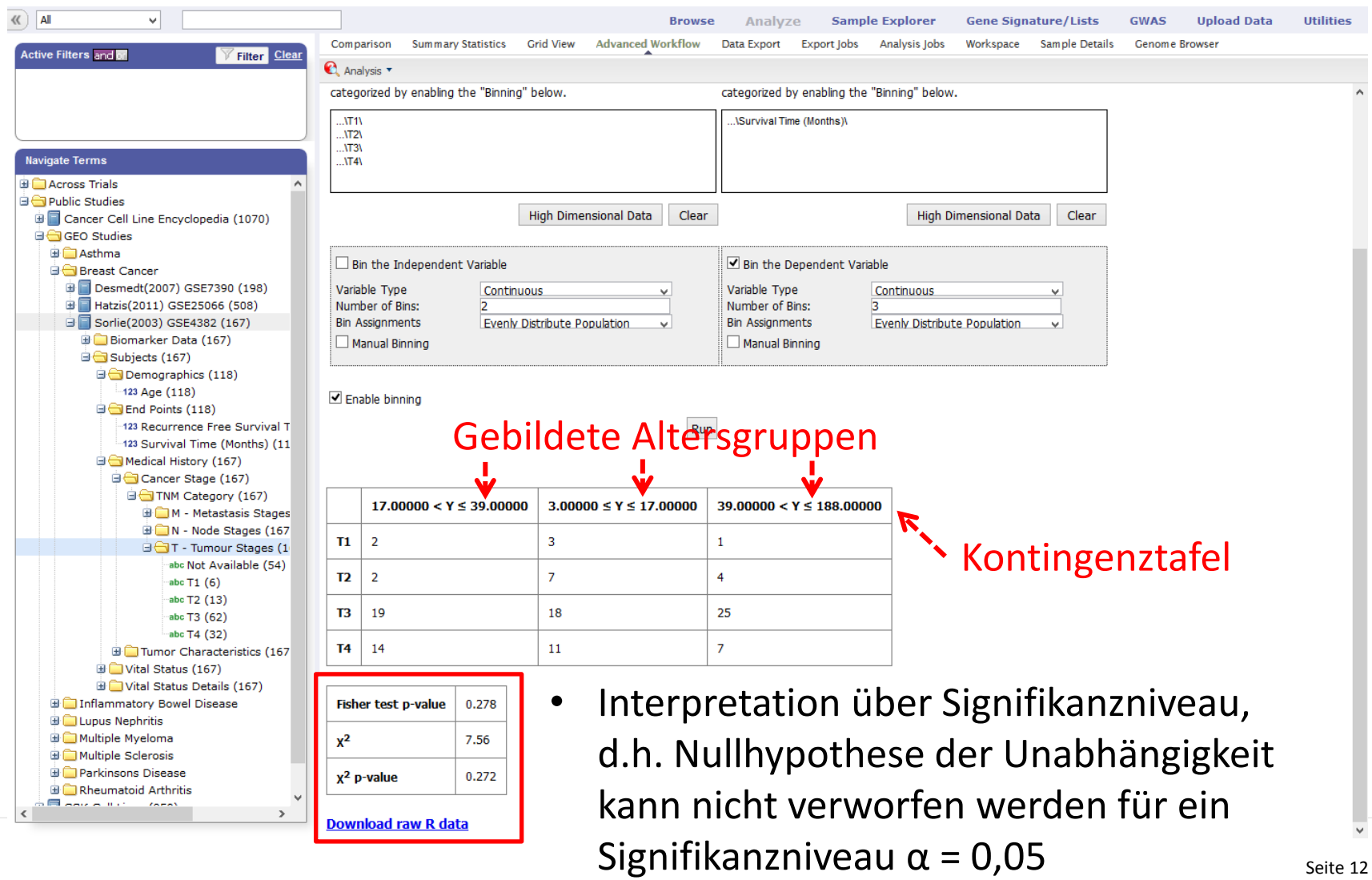

## **Webinars und Tutorials: umfangreiche Ressourcen verfügbar!**

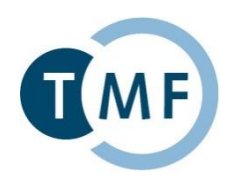

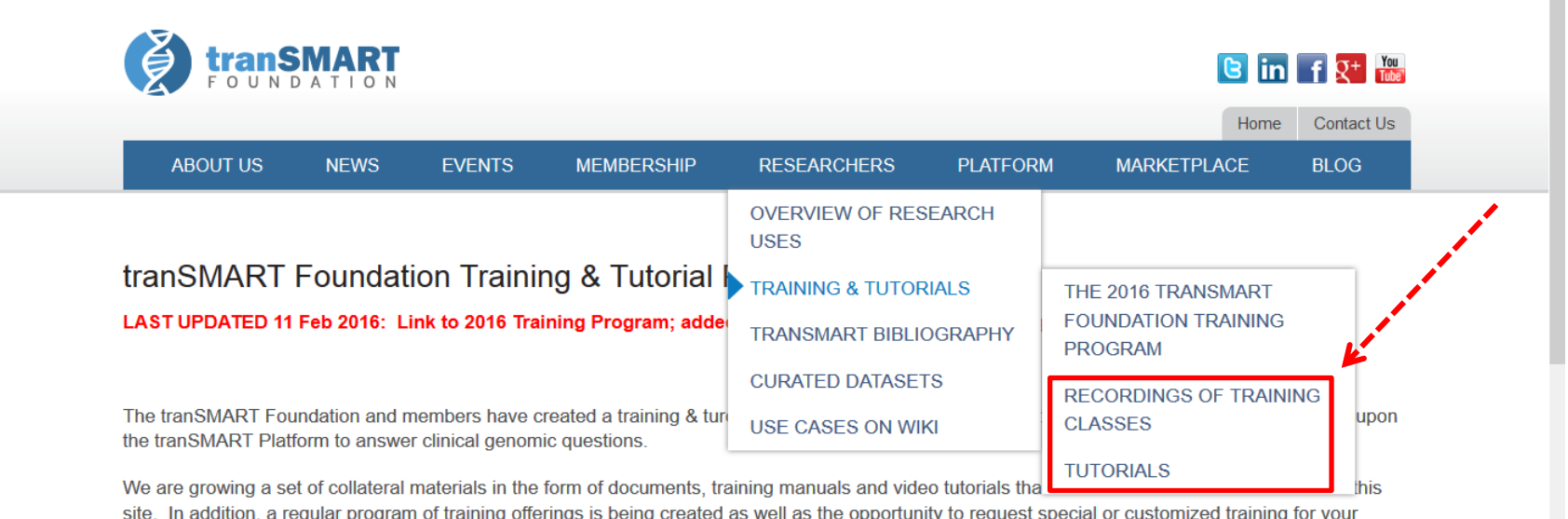

#### **Training Classes**

organization or project.

The 2016 tranSMART Foundation Training Program can be found on our Training Page.

Recordings and slide decks from previous training webinars can be found HERE.

Having a Training need, question or suggestion? Let us know by contacting us at CLICK HERE.

#### Video Tutorials Available on YouTube

transmartfoundation.org/transmart-training-program/

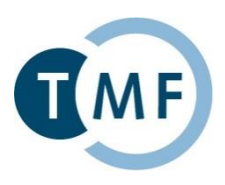

#### **Vielen Dank!**

### **Göttingen Erlangen Leipzig**

Prof. Dr. Ulrich Sax [Ulrich.Sax@med.uni-goettingen.de](mailto:Ulrich.Sax@med.uni-goettingen.de)

Christian Bauer [christian.bauer@med.uni-goettingen.de](mailto:christian.bauer@med.uni-goettingen.de) Benjamin Baum [benjamin.baum@med.uni-goettingen.de](mailto:benjamin.baum@med.uni-goettingen.de)

Institut für Medizinische Informatik, Universitätsmedizin Göttingen

[jan.christoph@fau.de](mailto:jan.christoph@fau.de)

Dr. Thomas Ganslandt [Thomas.Ganslandt@uk-erlangen.de](mailto:Thomas.Ganslandt@uk-erlangen.de) Christian Knell [christian.knell@fau.de](mailto:christian.knell@fau.de) Jan Christoph

Matthias Löbe [matthias.loebe@imise.uni-leipzig.de](mailto:matthias.loebe@imise.uni-leipzig.de)

#### Sebastian Stäubert [sebastian.staeubert@imise.uni-leipzig.de](mailto:sebastian.staeubert@imise.uni-leipzig.de)

Lehrstuhl für Medizinische Institut für Medizinische Informatik, Friedrich-Alexander-Universität Erlangen-Nürnberg

Informatik, Statistik und Epidemiologie (IMISE), Universität Leipzig